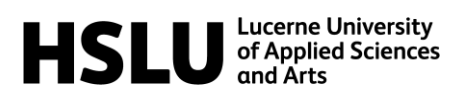

# **Introduction Literature Research**

# **Library HSLU Wirtschaft**

### **Table of contents**

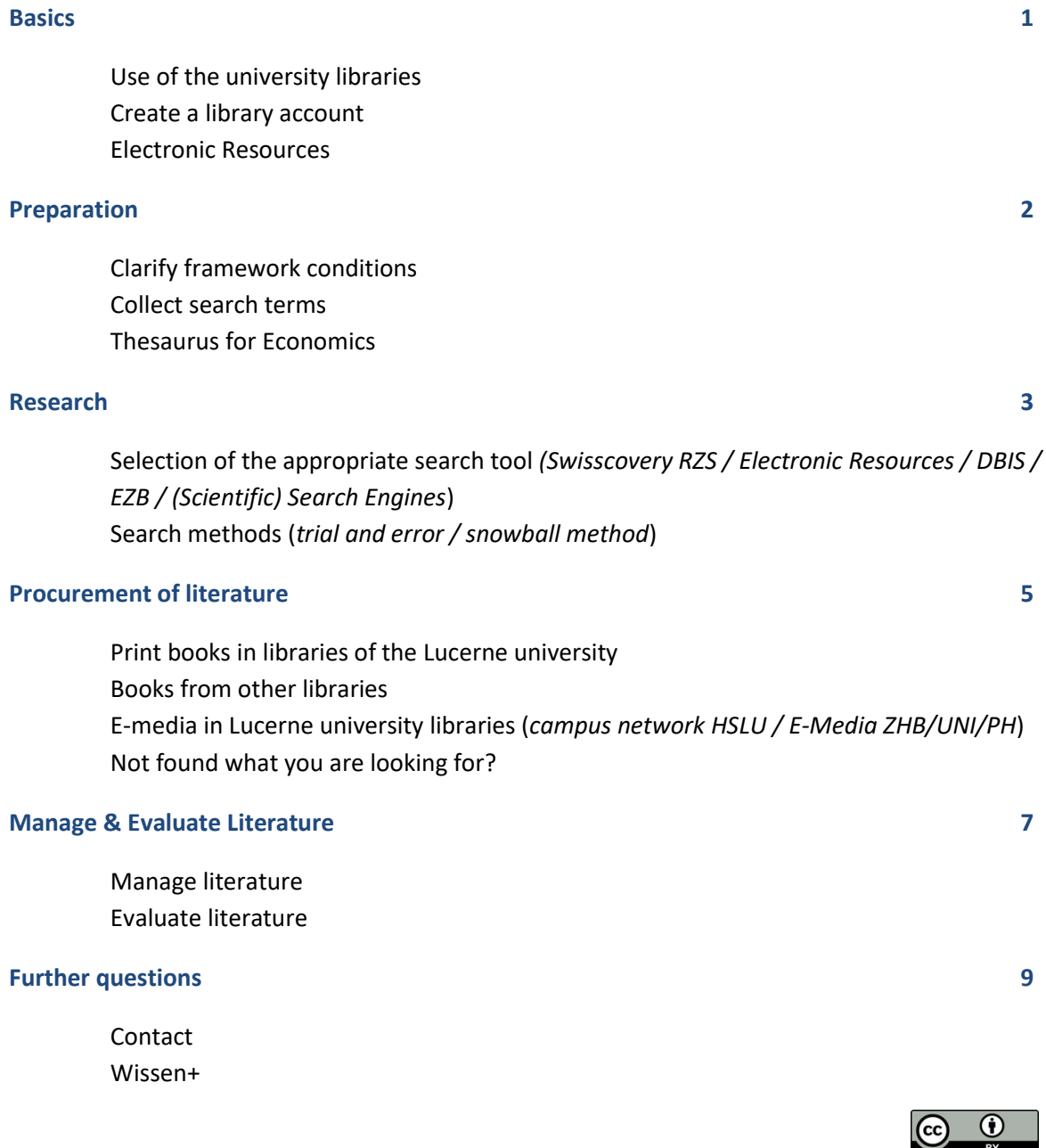

## **Basics**

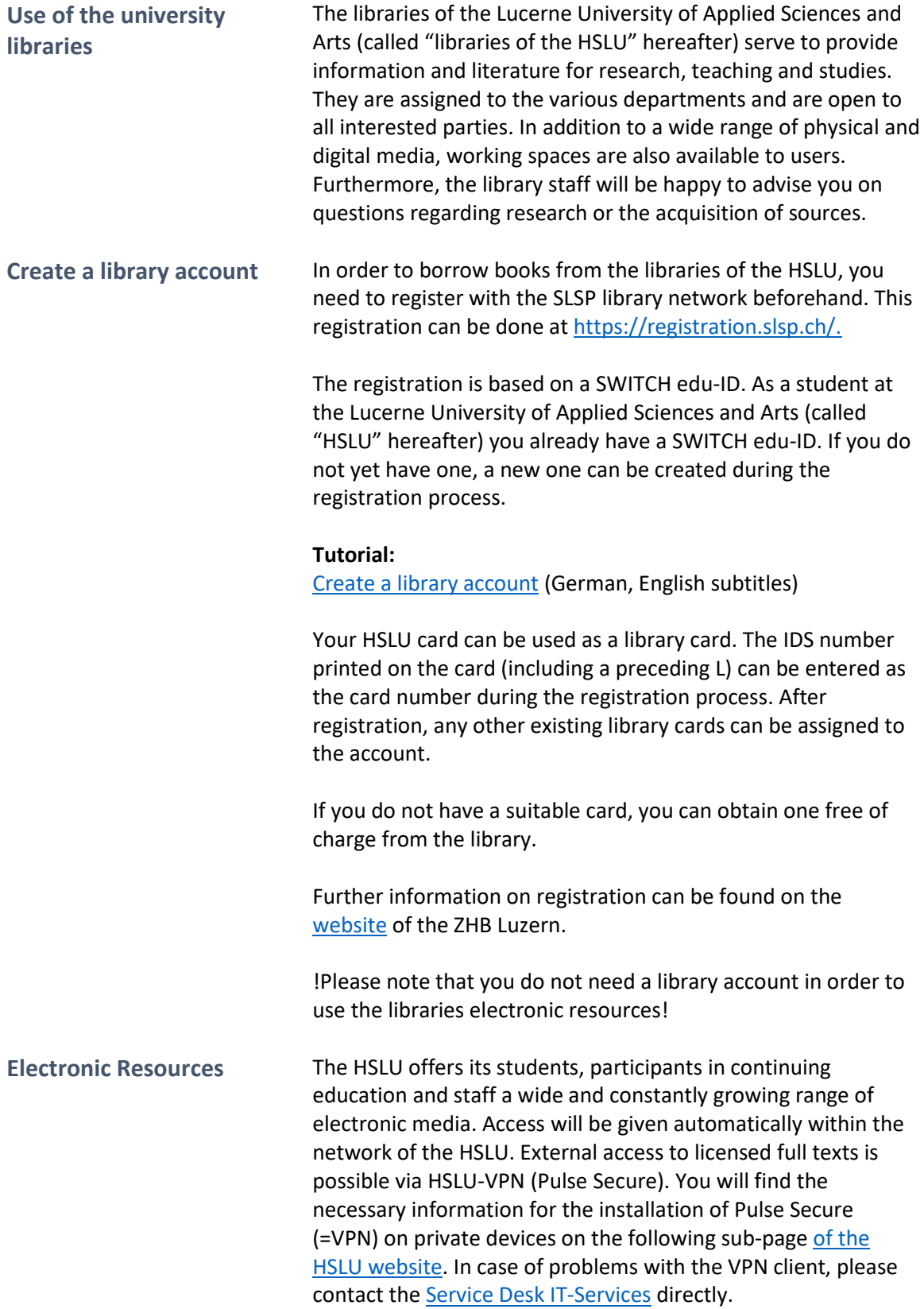

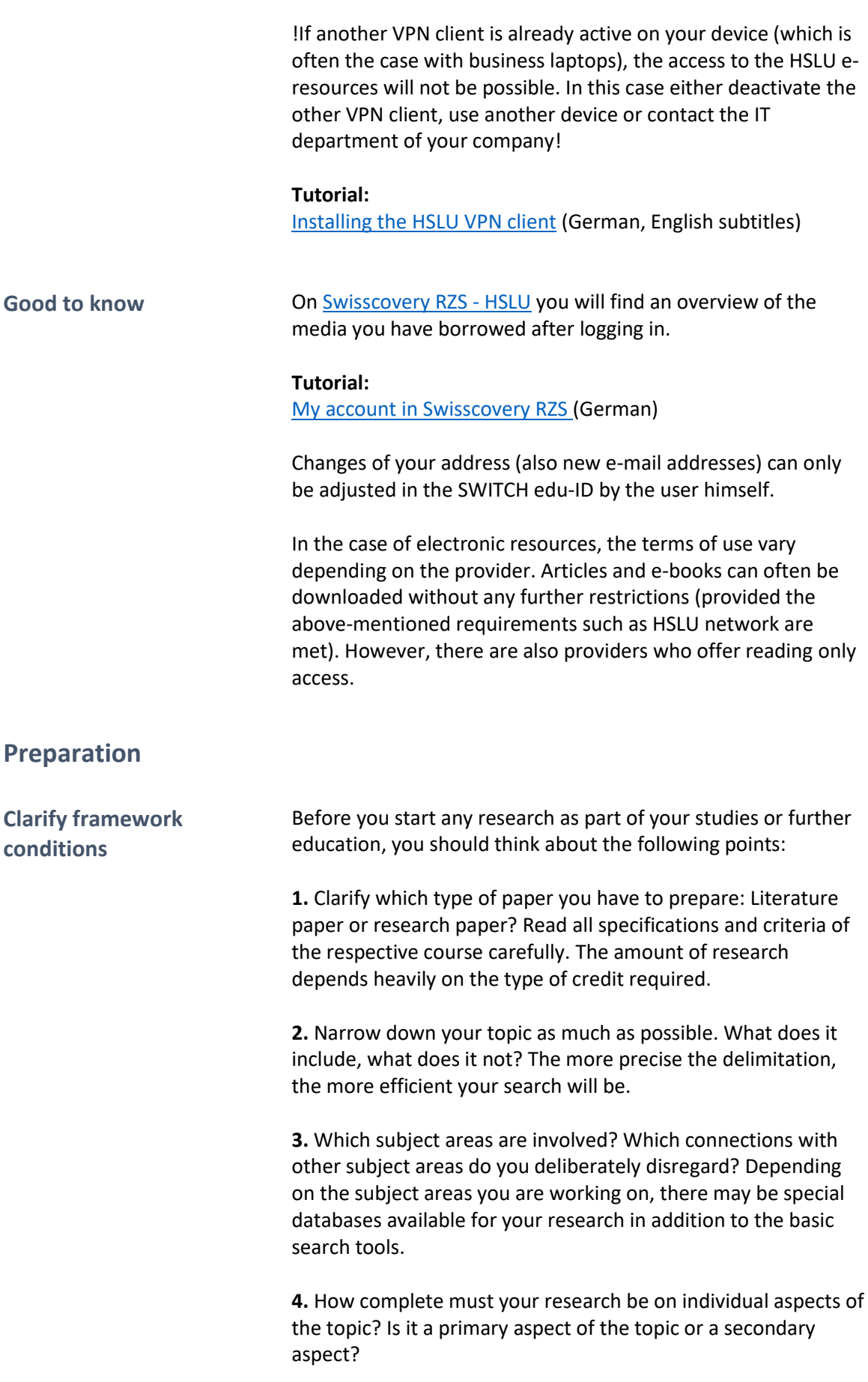

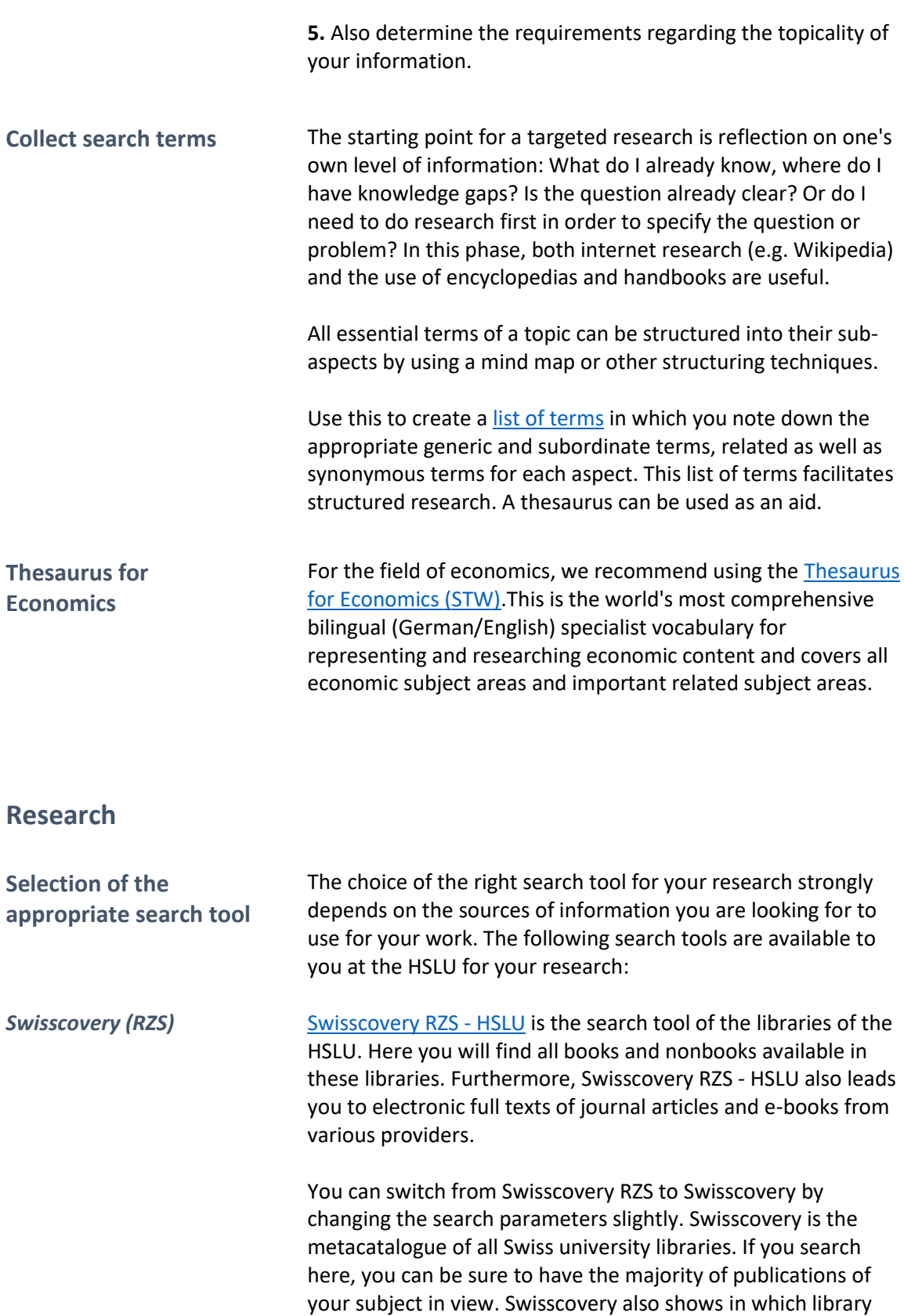

the book or medium is available and offers easy ordering options for borrowing books or copies of individual chapters.

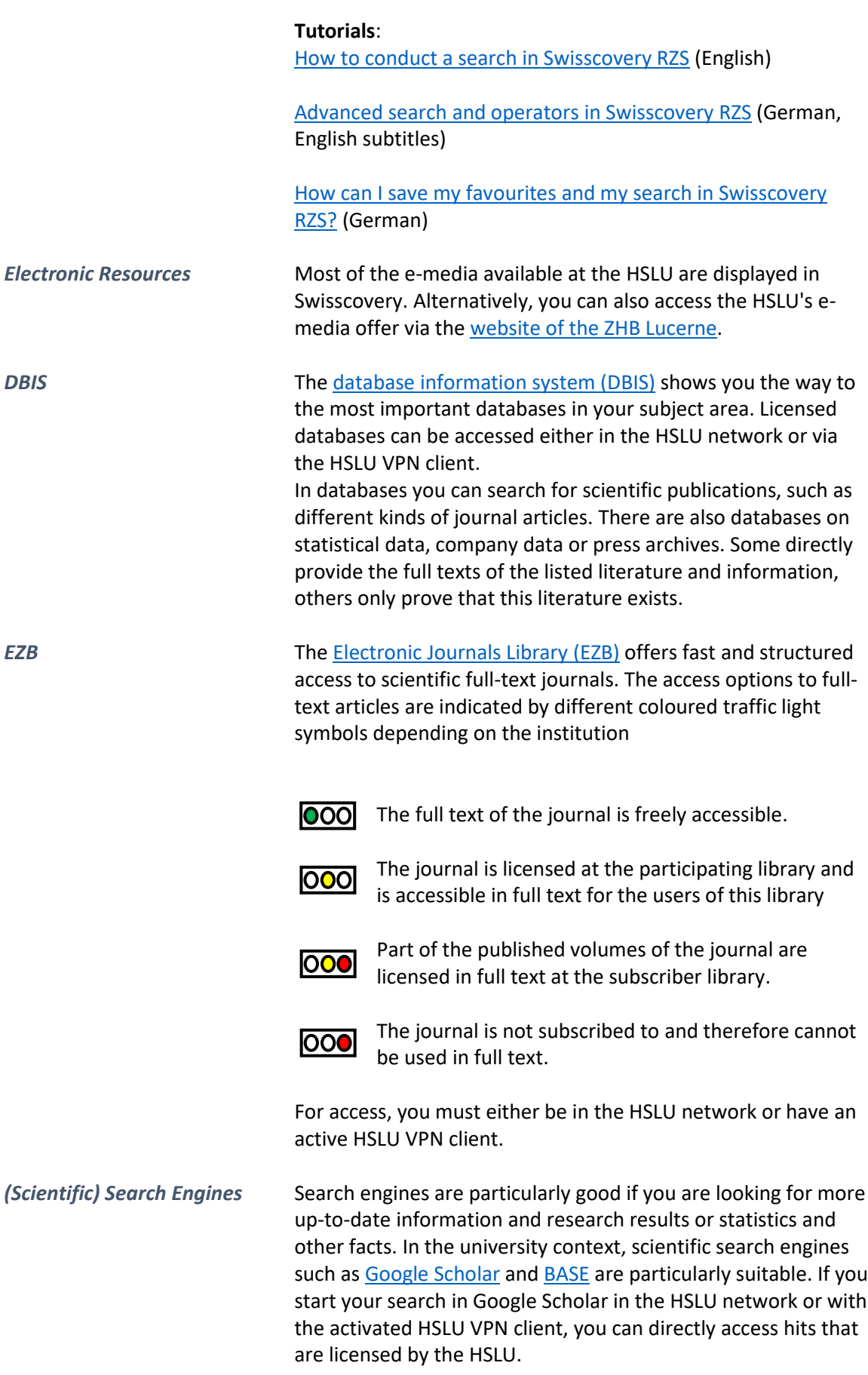

#### Tutorials:

How to find and access [e-media](https://www.youtube.com/watch?v=L7FiVtbBt7U&list=PLXHJ7fFokv69EE5sRNcZsRd3J9OywqNx-&index=7&t=7s) (German, English subtitles) How to use Google [Scholar](https://www.youtube.com/watch?v=zr5xclWZHJ4&t=58s) (German)

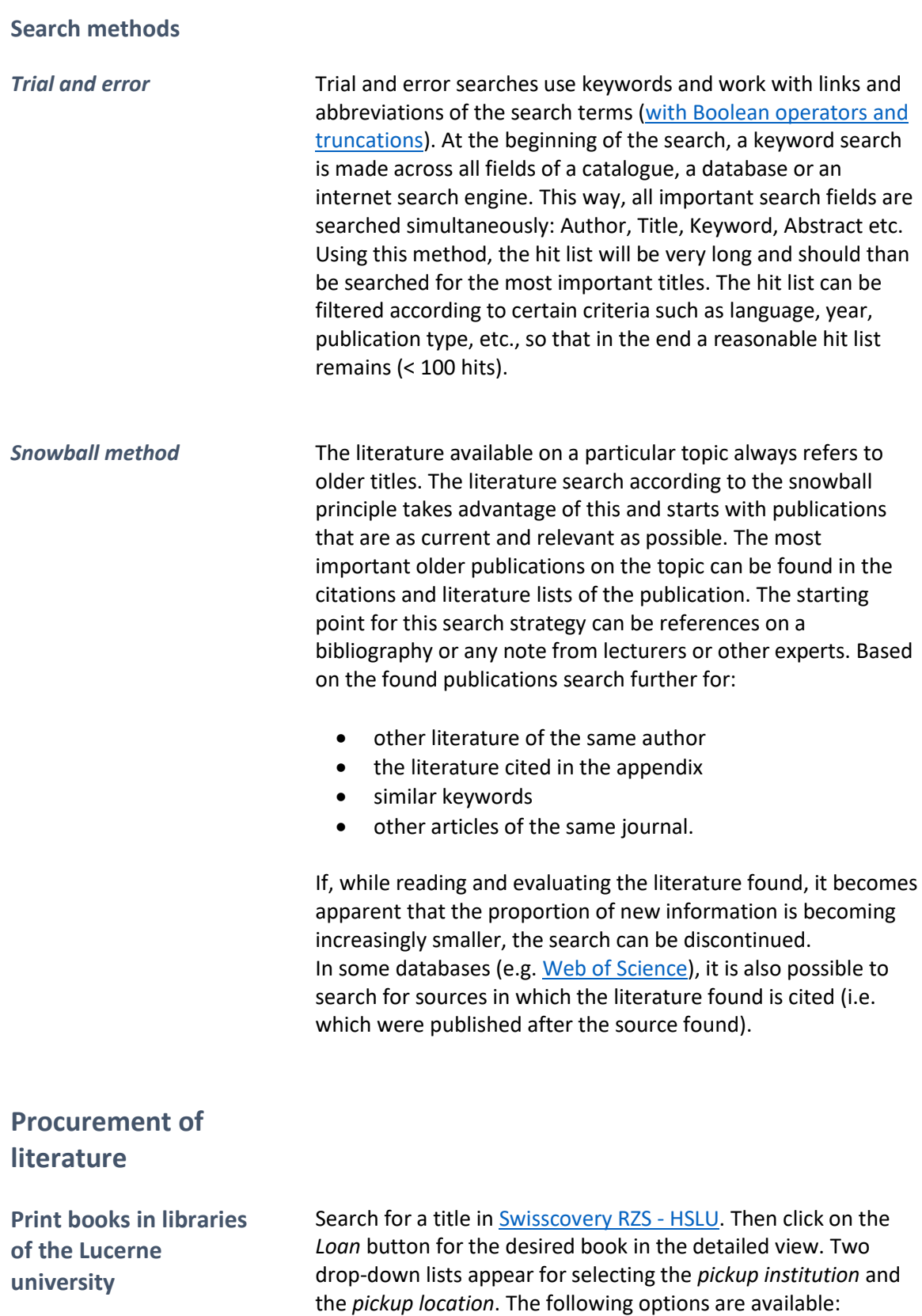

**On-site lending:** You can, of course, pick up available media yourself from the shelf in the library, that owns the title at any time.

**Reservation / Courier of Lucerne:** Media from the six HSLU libraries as well as the University Library, the ZHB Sempacherstrasse and the Swiss Cooperative Storage Library (Speicherbibliothek) in Büron are delivered free of charge by a courier within 48 h to the desired HSLU library. In Swisscovery RZS, select "Region Zentralschweiz" for the *Pickup Institution* and the library of your choice for the *Pickup Location*. You will be notified by e-mail as soon as the item arrives at the desired library or is ready for collection. Ordered media are reserved for one week from the date of notification.

**SLSP courier:** For a fee of Fr. 6.00, media from the six HSLU libraries and the other Lucerne university libraries can be sent [to various Swiss libraries](https://registration.slsp.ch/libraries/) for collection. Media ordered by courier can also be returned to these libraries. To do so, simply select the corresponding *Pickup Institution* and *Pickup Location* when making a reservation.

**Mail delivery:** The libraries of the HSLU and the ZHB Luzern can send books via mail if requested. Simply select "Region Zentralschweiz" for the *Pickup Institution* and "Home Address" resp. "Work Address" under "Mail Delivery" as *Pickup Location*. The book will be sent by mail to the address stored in your user account. Please note, that this postal delivery costs CHF 12.00 per medium.

**Digitisation order:** It is possible to have extracts from printed books or journals scanned and sent by e-mail. However, there is a charge for this option (Fr. 5 per 20 pages or chapter thereof).

#### **Tutorials:**

[How to order a book in Swisscovery RZS](https://www.youtube.com/watch?v=DaJbE67KwVs&t=1s) (German)

[Delivery options in Swisscovery RZS](https://www.youtube.com/watch?v=130bo4ZDjAs) (German, English subtitles)

The book you are looking for is not available in Lucerne or is already on loan, or you would like to borrow books from another library. Swisscovery lists the holdings of over 460 Swiss libraries. For a fee of CHF 6.00 per medium, media from many of these libraries can be ordered for pickup at the HSLU libraries.

With your HSLU card you can of course also use these libraries on site and borrow media directly there.

**Books from other libraries**

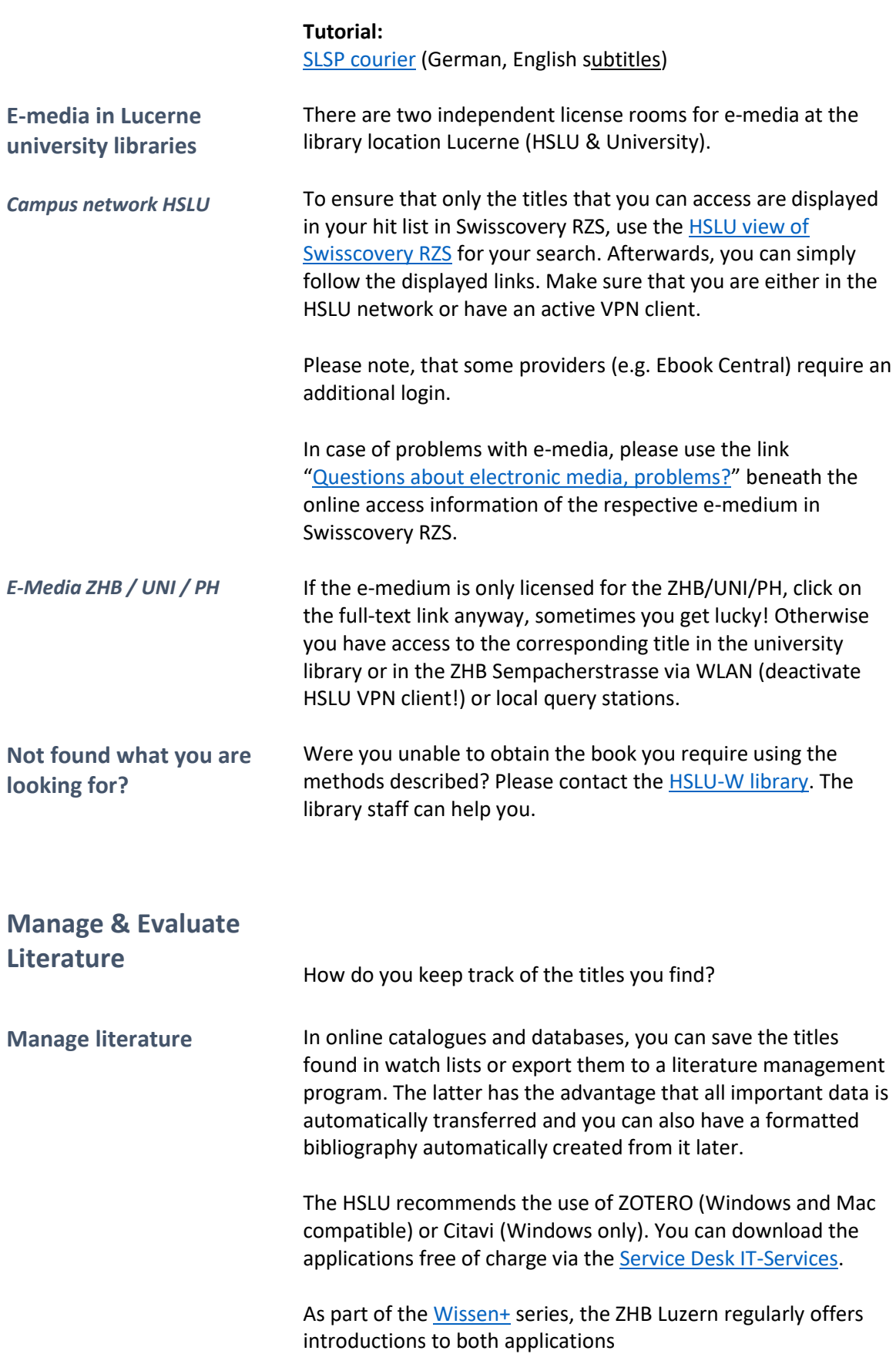

Recommended instructions / online tutorials for Zotero:

• [Official documentation](https://www.zotero.org/support/start) (Englisch, partly also in German)

Recommended instructions / online tutorials for Citavi:

- Manual from the manufacturer [\(Citavi 6](https://www1.citavi.com/sub/manual6/de/index.html) [/ Citavi 5\)](https://www1.citavi.com/sub/manual5/de/index.html?contents.html)
- Official [YouTube channel](https://www.youtube.com/citaviteam) of Citavi

**Evaluate literature** During the research you will come across a large amount of literature. Parallel to the research, you have to consider what of it is suitable for your work. The CRAAP test serves as an aid. If all the criteria listed apply, the source meets the scientific standards and can be used:

> **C**urrency: Is the information up to date?

#### **R**elevance:

Does the text refer to relevant literature? Are there references in the text and a bibliography?

#### **A**uthority:

Who wrote the paper? Are they experts in the field? At which scientific institution do they work?

#### **A**udience:

Is the paper aimed at a scientific community? Only then it can be considered a scientific source.

#### **P**urpose:

Is the text oriented towards scientific knowledge and written with a neutral attitude? Make sure no other goals are being pursued (political, financial, lobbying, propaganda ...)?

#### **Further questions?**

**Contact Contact** Are you stuck or do you still have questions? Our library staff will be happy to help you.

[Library Hochschule Luzern](https://www.zhbluzern.ch/standorte/hochschule-luzern-wirtschaft/) – Wirtschaft

Monday – Friday 08:00 – 18:30 Saturday 09:30 – 14:00

[bibliothek.wirtschaft@zhbluzern.ch](mailto:bibliothek.wirtschaft@zhbluzern.ch)

After the module exams, the opening hours are reduced until the beginning of each semester:

Monday – Friday 09.30 – 17.00

The Library closes completely for three weeks each July/August.

[Library Hochschule Luzern](https://www.zhbluzern.ch/standorte/hochschule-luzern-campus-zug-rotkreuz/) – Campus Zug-Rotkreuz

Members of the Zug-Rotkreuz campus have 24/7 access to the library with their HSLU card

Infodesk: Monday –Friday 09:30 – 17:00

[bibliothek.rotkreuz@zhbluzern.ch](mailto:bibliothek.rotkreuz@zhbluzern.ch)

**Wissen+** WISSEN+ is an offer for students, teachers and researchers as well as all those interested in information literacy in digital times:

Literature, data and information

- research
- evaluate
- organise
- use
- share & publish

[Details of the current program](https://www.zhbluzern.ch/agenda/?tx_news_pi1%5BoverwriteDemand%5D%5Bcategories%5D=107&cHash=3cb14e907532565131cd8c12e313c556) (currently only in German)

Contact: [informationskompetenz@zhbluzern.ch](mailto:informationskompetenz@zhbluzern.ch)